**Co p ess <sup>o</sup> d ages mpression d'images format JPEG**

1) Introduction (système de compression, les normes) 2) Formats des images (les couleurs, formats 4:2:0 …, QCIF … ) 3) JPEG (schéma de codage, modes de fonctionnement)

# **1) Introduction**

**Contexte : codage ou compression des images** numériques

**Pourquoi : réduction de la quantité d 'éléments** binaires représentant l 'information « image » => codage de source

Qté d'info. ima. originale [bit] Qté d'info.ima.compressée[bit] Taux de comp.  $=$  Qté d'info. ima. originale [bit]

Finalité : archiva ge ou transmission

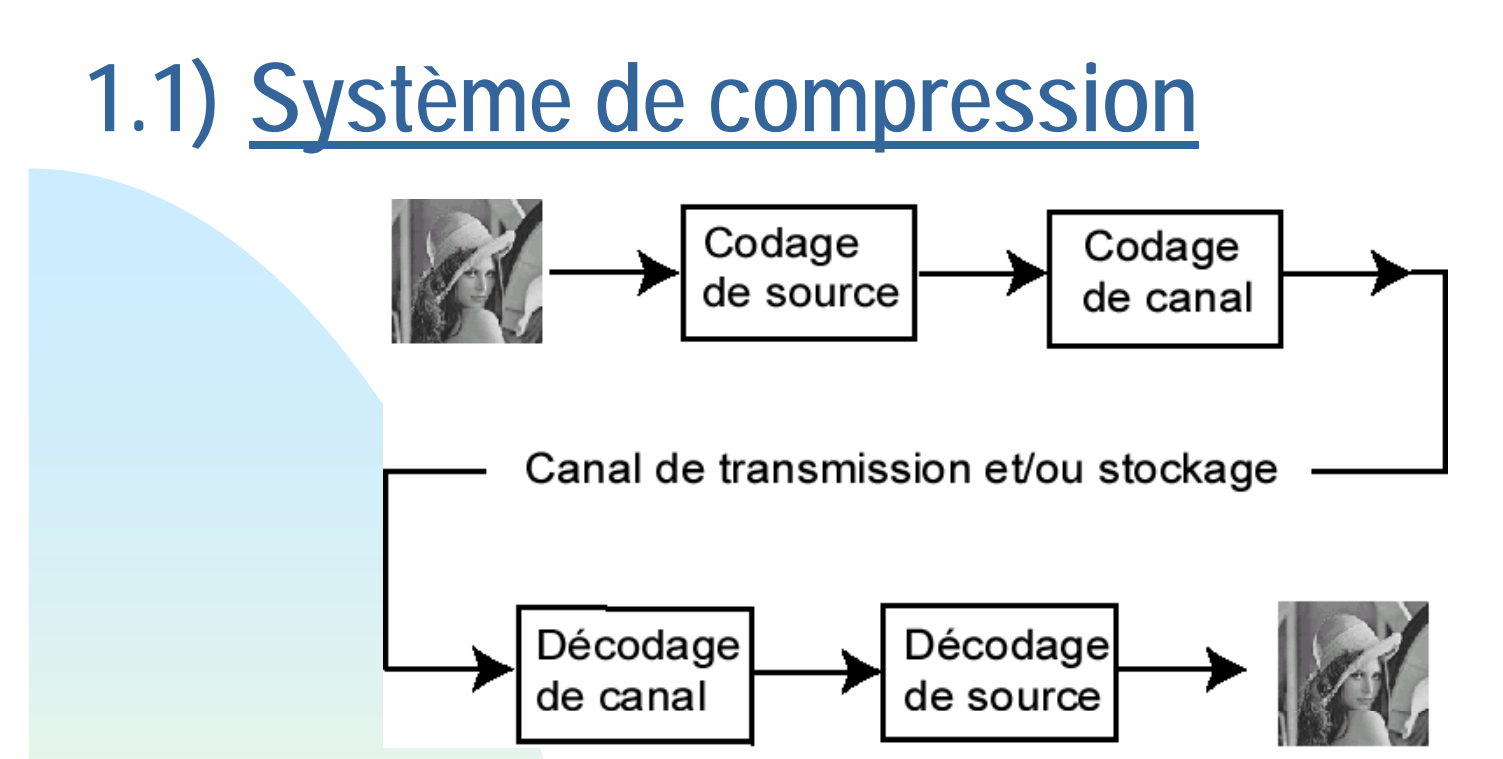

- **Codage de canal :** adaptation signal / canal, taux d 'erreur faible
- ٠ Codage de source, 2 types :
	- Codage sans perte (« entropique ») Ex. : Huffman, Lempel-Ziv, Arithmétique, … => taux de compression faible (1.5 à 2)

◆ Codage avec pertes (« irréversible ») : Suppression des redondances cad de l 'information inutile car : ্ৰে prévisible

্ৰে invisible par système visuel humain (SVH)

=> Taux de compression élevés (>10)

Exemple :

- ◆ image « matrice de pixels »
- ◆ pixel = « picture element »

pixel codé sur un octet

) 8 bits => 256 niveaux de gris

 $\bullet$  « 0 » => noir

) « 255 » => blanc

$$
2^8=256
$$

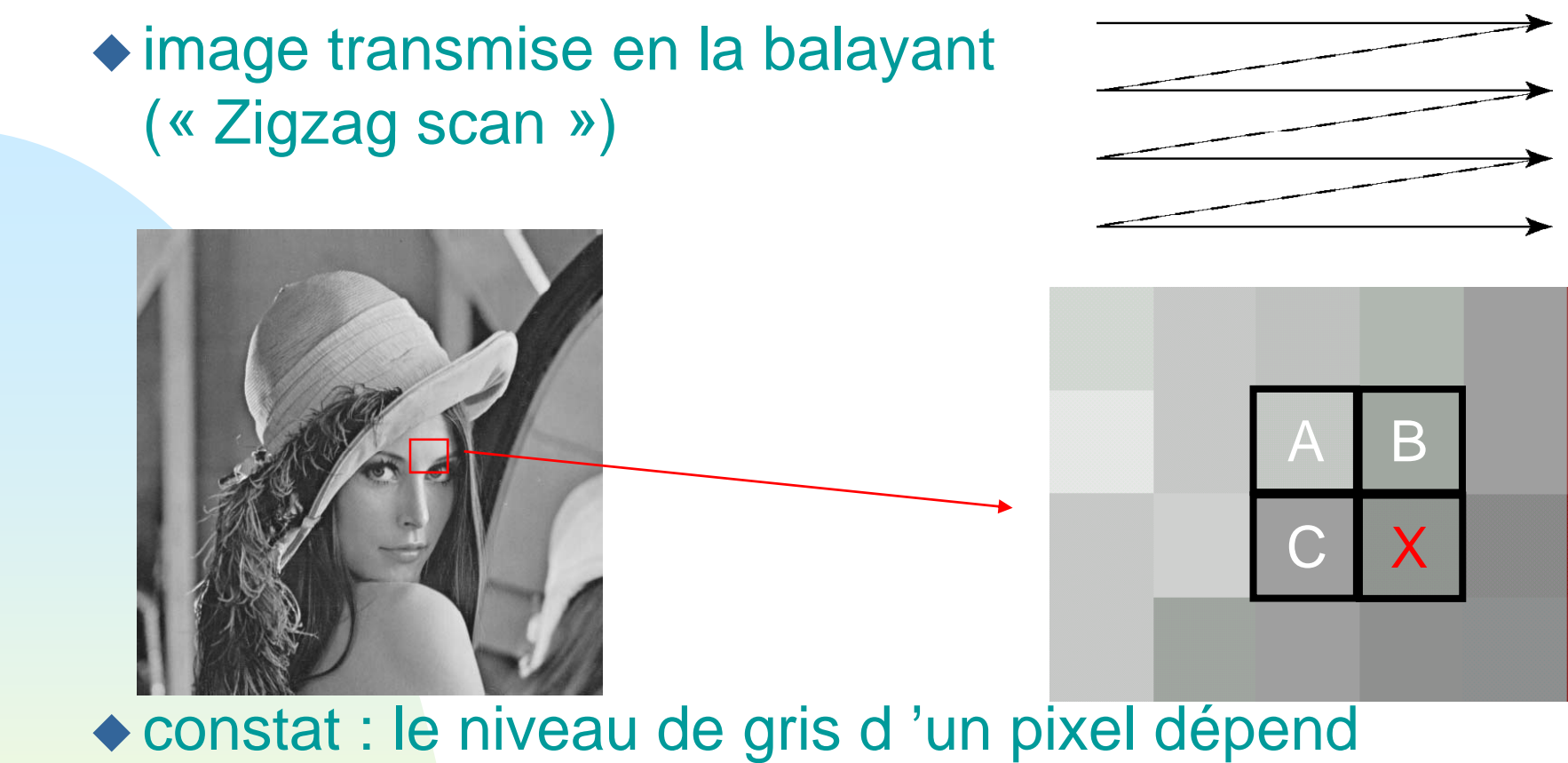

souvent de celui de ses voisins◆ idée : prédire X en utilisant A, B ou C la base du codage MICD (Modulation d 'Impulsions Codées Différentielles) => une phase d '<u>analyse</u> de l 'image

## **1.2) Les normes**

- **Pourquoi : enjeux économiques pour les industriels** (Imposition d 'un standart, manipulation de mêmes données, conception de « chips »)
- ٠ Par qui : organismes de normalisation
	- UIT (Union Internationales de Télécom.) ISO (International Standart Organisation) CCITT (Comité Consultatif International Télégraphique et Téléphonique) CCIR (Comité Consultatif International pour la Radiodiffusion), …
	- Groupes de travail réunissant des : administrations (France serics, UK-DFI, Germany-DBPT, ITAlIA, ...) opérateurs (France Telecom, NTL, TERACOM Scandinavia, …) industriels (Thomson, Philips, Grunding, Sony, Nokia, ...) 6diffuseurs (RTL, TF1, RAI-ARD, BBC-RTVE, SDT Sweden, ...)

#### $\mathcal{L}_{\mathcal{A}}$ Comment :

- $\triangle$  analyse du besoin
- ◆ appels d 'offres
	- => compétitions entre industriels et laboratoires
- analyse des résultats par les commissions => sélection + décision
- Ex. calendrier pour MPEG2 :

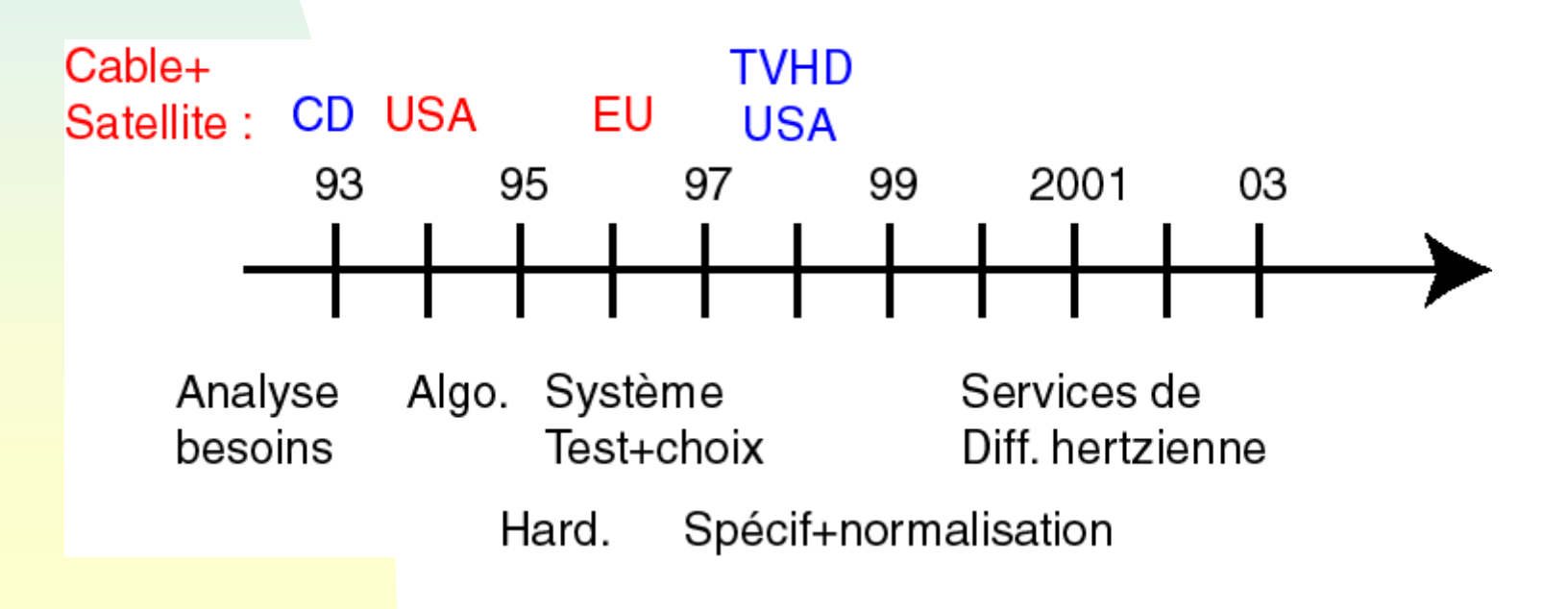

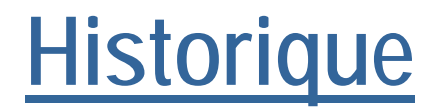

Historique **III y a, au fur et à mesure, complémentarité** entre les normes et complexification

#### $\mathbf{r}$ Image fixe

- ◆ 1980 : Recommandation pour le fac similé
- 1992 : **JPEG**
	- ্ৰে « Joint Photographic Expert Group »
	- ্ৰে ☞ images couleurs et N&B (Ex : satellite, médicales, ...)
	- ্ৰে plusieurs modes (Ex : séquentiel, sans perte,

progressif, hiérarchique)

- ্ৰে format image < (768x576)
- $\bullet$  débits : de 8 M bit/s à 40 M bit/s
- ◆ 2000 : JPEG 2000

(débits inférieurs, haute robustesse aux erreurs de transmission, débits description basé contenu, large gamme d 'images, interface avec MPEG4, …)

**Nidéo : visiophonie** 

◆ 1990 : H261

্রে téléphonie visuelle sur le RNIS [« ISDN »]

(Réseau Numérique à Intégration de Services, 64 k bit/s)

- ্ৰে formats image CIF (« Common Intermediate Format ») et QCIF (« Quarter CIF »)
- ্ৰে débits : px64 k bit/s (p : de 1 à 30)

◆ 1996 : H263

্ৰে débits inférieurs car pour réseau LAN (28.8 k bit/s)

#### ্ৰে ☞ formats image SQCIF, 4CIF, 16CIF

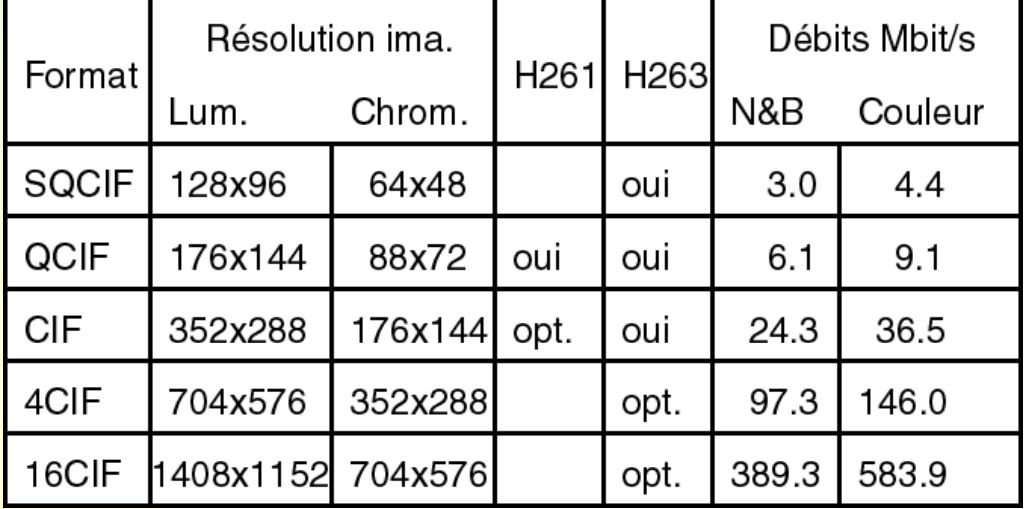

**30 images/s**

Vidéo : archivage et diffusion

- 1988 : fondement de **MPEG**
	- ্রে « Moving Picture Coding Experts Group »
	- ্ৰে 3 parties : **Vidéo**, Audio et Système (le « stream »)
- ◆ 1993 : MPG1
	- ্ৰে ☞ but : la qualité VHS sur un CD-ROM (=> stockage) débit bas de 1.5 M bit/s (ima. 352x288 + audio)
	- ্ৰে un accès aléatoire au sein de la séquence

### ◆ 1994 : MPEG2

- ্ৰে ☞ but : diffusion de la vidéo (=> application télévisuelle)
- ্ৰে adaptation aux formats (« scalabilité »)
	- taille image 4/3 16/9
	- entrelacé ou non, formats 4:2:0, 4:2:2, 4:4:4, compatibilité entre niveaux de qualité (normale<-> HDTV) ….

10্ৰে MPEG3, originellement prévu pour la HDTV (TV Haute définition) est inclus dans MPEG2

#### MPEG2

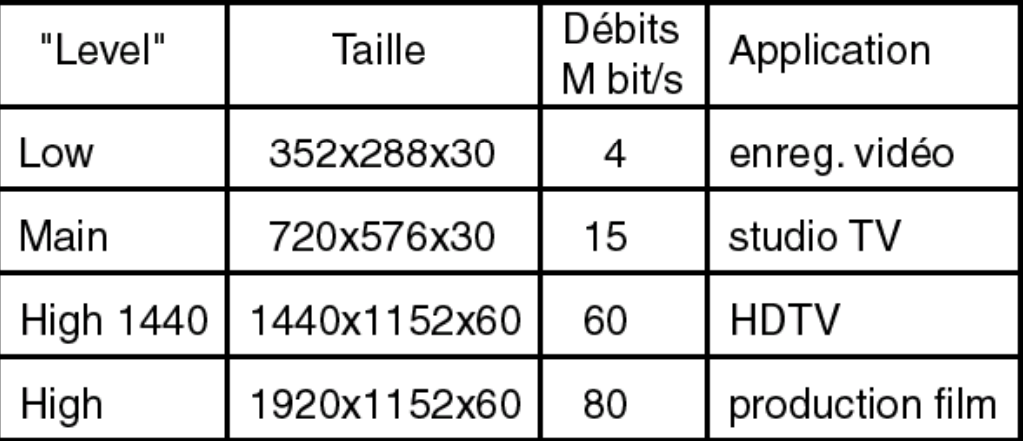

◆ 1998 : MPEG4

্ৰে décomposition de la scène en éléments VOP

- VOP « Video Object Plane »
- chaque élément = une composante audio + une comp. Vidéo
- éléments réels ou de synthèse, forme arbitraire, …
- scalabilité
- une « boîte à outils de compression» pour les VOP
- ্ৰে débits : 5 k bit/s à 5 M bit/s pour la vidéo 2 k bit/s à 64 k bit/s pour l 'audio
- ◆ 2000 : MPEG7 pour le multimédia (... jusqu 'à la description sémantique de la scène)

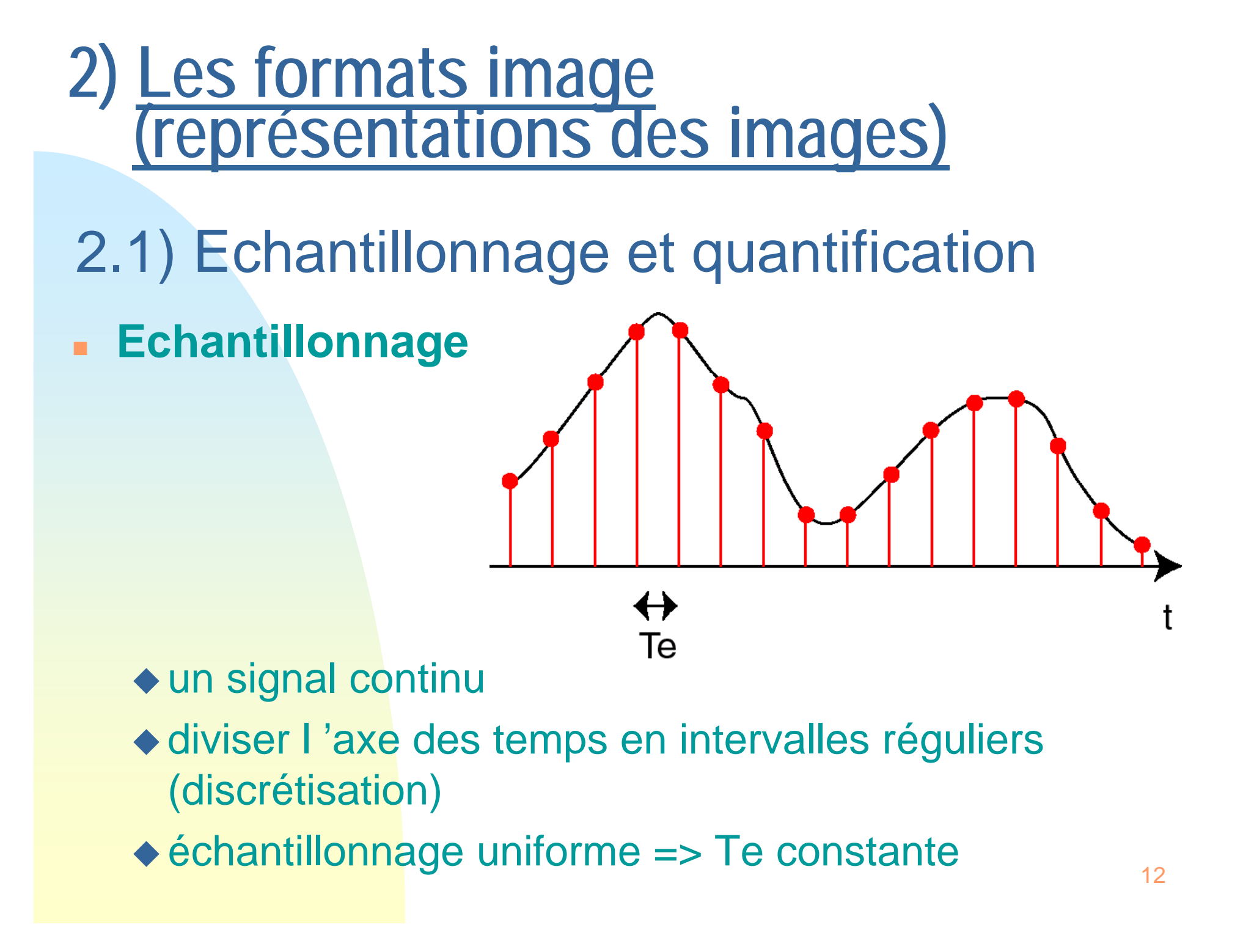

### Théorème de Nyquist (échantillonnage) :

 $\leftarrow$  Période d 'échantillonnage trop grande => « aliasing »

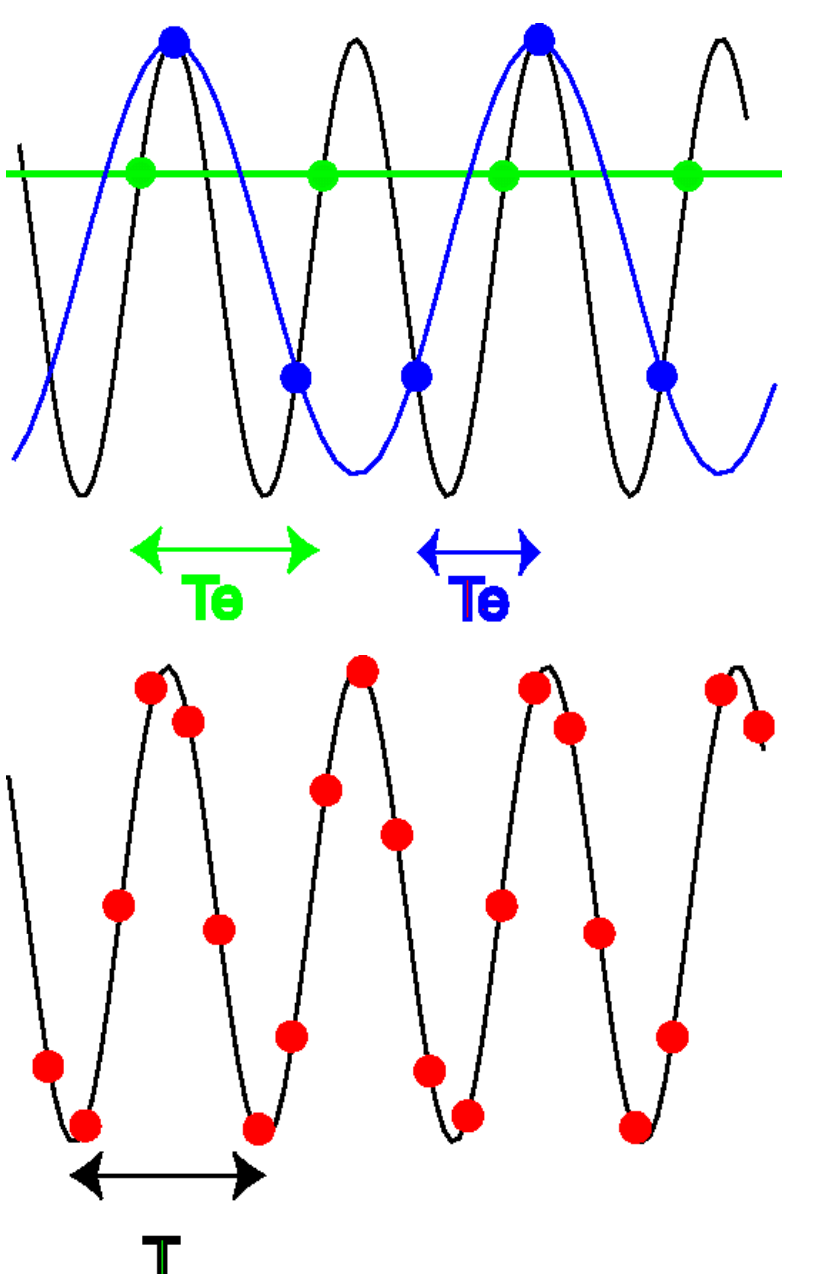

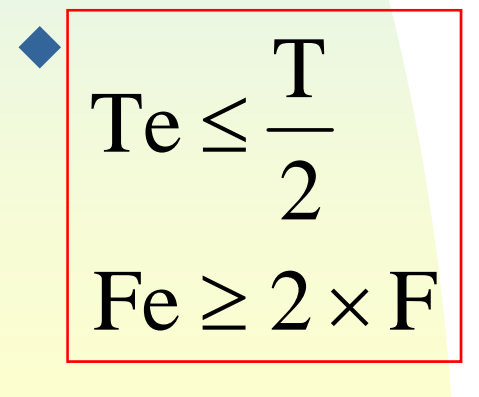

13

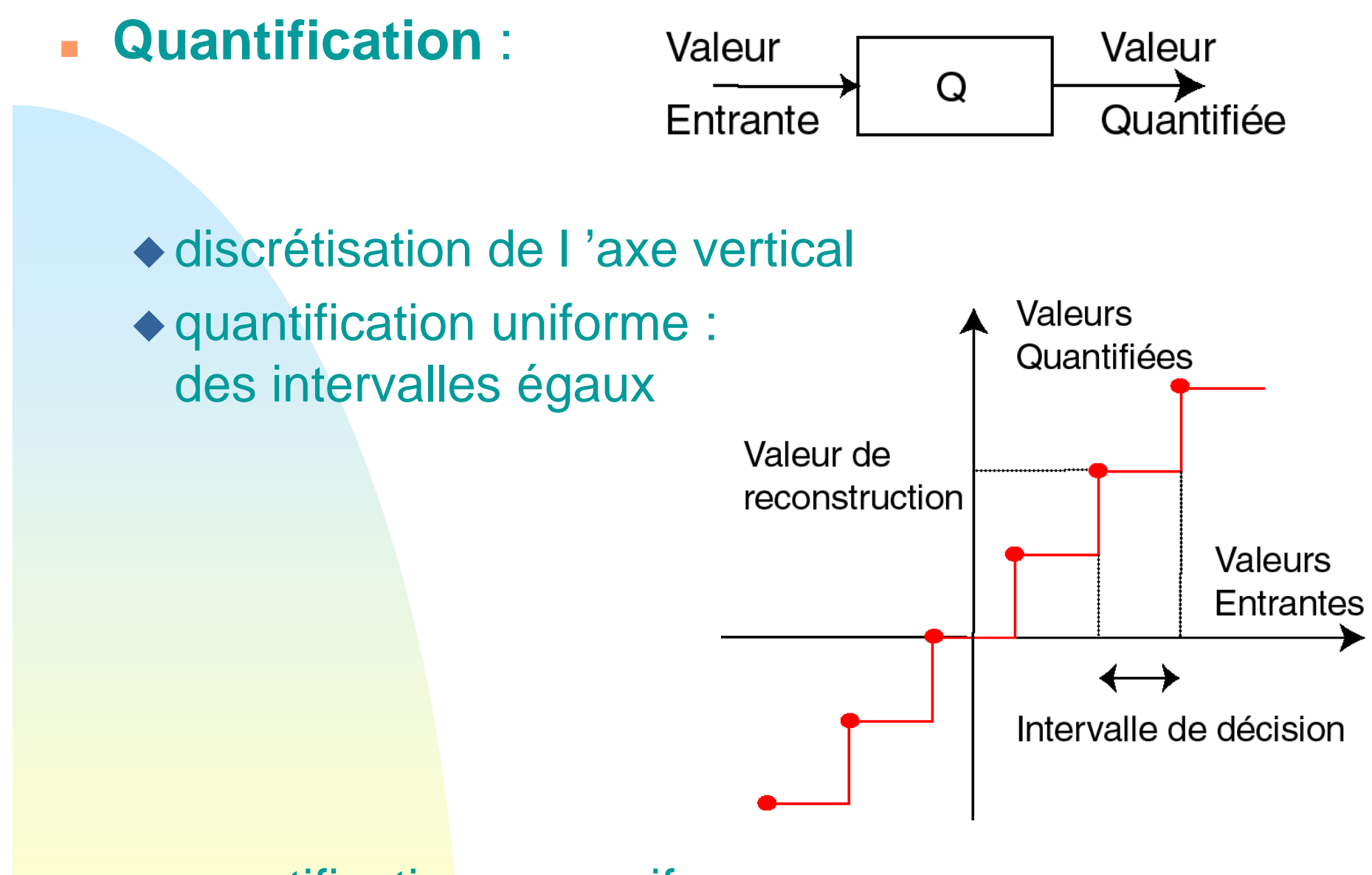

◆ quantification non-uniforme ...

### 2.2) Les modèles des couleurs

m. Bases :

◆ spectre de la lumière visible : 400 -700 nm

- $\triangle$  oeil = une caméra
- excitation des neurones par :
	- ্ৰে les batonnets (la luminosité)
	- ্ৰে les cones (la couleur)
- ◆ 3 types de cones : 3 domaines de fréquences => 3 couleurs suffises pour reproduire tout le spectre visible => 3 couleurs primaires
- Modèles pour les images :
	- ◆ RGB (« Red, Green, Blue ») => les couleurs primaires additives
	- ◆ CMY (« Cyan, Magenta, Yellow ») => les couleurs primaires soustractives
- **Nodèles pour la vidéo,** par transformation des RGB :
	- YUV :
		- ্ৰে Y : la luminance (image N&B)
		- ্ৰে ☞ U, V : les chrominances (la différence entre une couleur et un « blanc » de référence)
	- ◆ YCbCr  $\triangle YIQ$  .... 16

## 2.3) Les types d 'images (fixes)

- ◆ binaire ou monochrome : pixel codé sur « 0 » ou « 1 »
- ◆ couleur 24 bits : pixel sur 3 octets (Ex. RGB) 256x256x256 couleurs possibles
- ◆ couleur 8 bits 256 couleurs possibles => tables de conversion des couleurs (LUT « Look-Up Table)
- ◆ formats : GIF (couleur 8 bits, compression sans perte, animée), JPEG (tous types, compression avec pertes) TIFF (tous types, compression sans pertes ) Postscript (sans compression) 17BMP (par Microsoft, couleur 24 bits )

## 2.4) Les types de signaux vidéo

- ◆ 3 types de signaux vidéo, les 3 composantes sont :
	- ্ৰে soit séparées
		- => large bande + synchronisation
	- ্ৰে soit mixées (vidéo composite) => interférences
	- ☞ S-VHS (mixage que des chrominances) => compromis
- Vidéo analogique :
	- ) NTSC
		- 525 lignes/image dont 20 lignes de contrôle (TV ~320 lignes)
		- image entrelacée
		- 30 images/s, modèle YIQ
	- ) PAL
		- 625 lignes/image
		- 25 ima ges/s
		- image entrelacée, modèle YUV

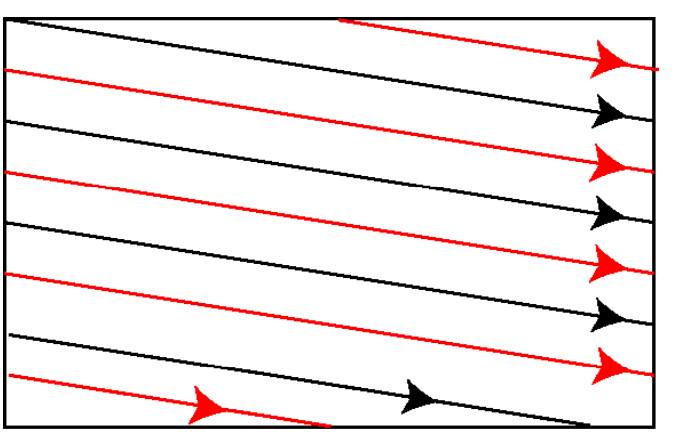

### Vidéo numérique

#### ্ৰে **sous-échantillonnage de la chrominance :**

- 4:4:4 : pas d 'échant.
- 4:2:2 : échant. horizontal d 'un facteur 2
- 4:1:1 : échant. horizontal d 'un facteur 4
- 4:2:0 :
	- échant. horizontal et vertical d 'un facteur 4
	- positionnement du pixel de chrominance

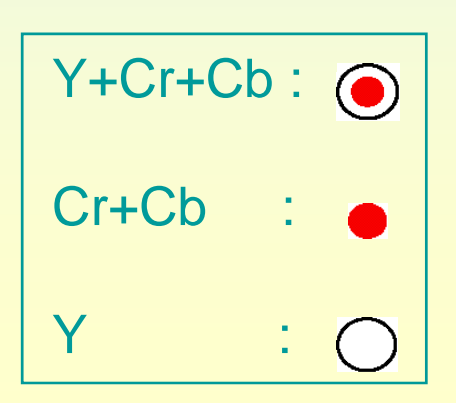

 $\bigcirc$  $\bigcirc$  $\left(\begin{array}{c} \end{array}\right)$  $\left(\begin{array}{c} \end{array}\right)$  $\bigcirc$  $\bigcup$  $\bigcap$  $\bigcap$  $\left(\begin{array}{c} \end{array}\right)$  $\bigcirc$  $\left(\begin{array}{c} \end{array}\right)$  $\bigcirc$  $\bigcirc$ 19

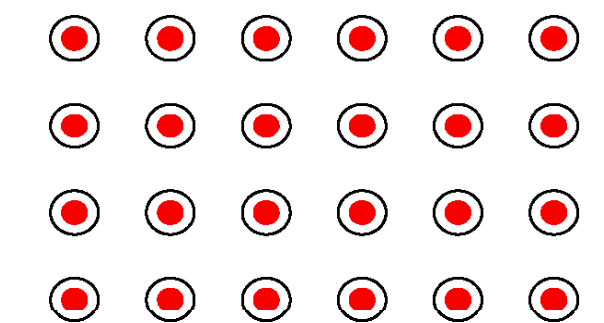

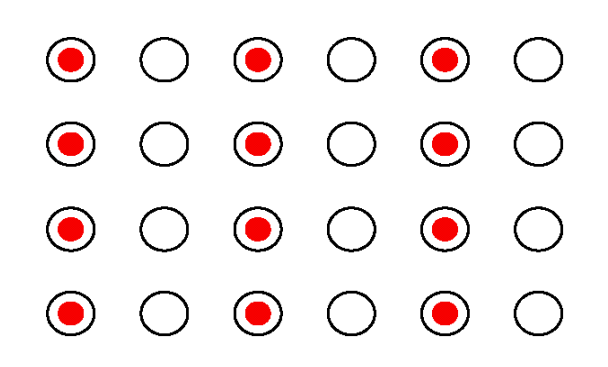

 $\bigcap$   $\bigcap$ 

 $\left(\begin{array}{c} \end{array}\right)$ 

 $\left(\begin{array}{c} \end{array}\right)$ 

 $\odot$ 

 $\bigcirc$ 

 $\bigcirc$ 

 $\bigcirc$ 

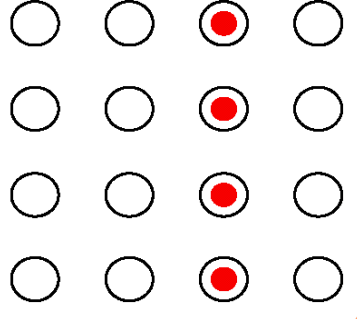

 $\bigcap$ 

 $\left(\begin{array}{c} \end{array}\right)$ 

্ৰে ☞ Normes pour la vidéo numérique par le CCIR

(« Consultative Committee for International Radio »)

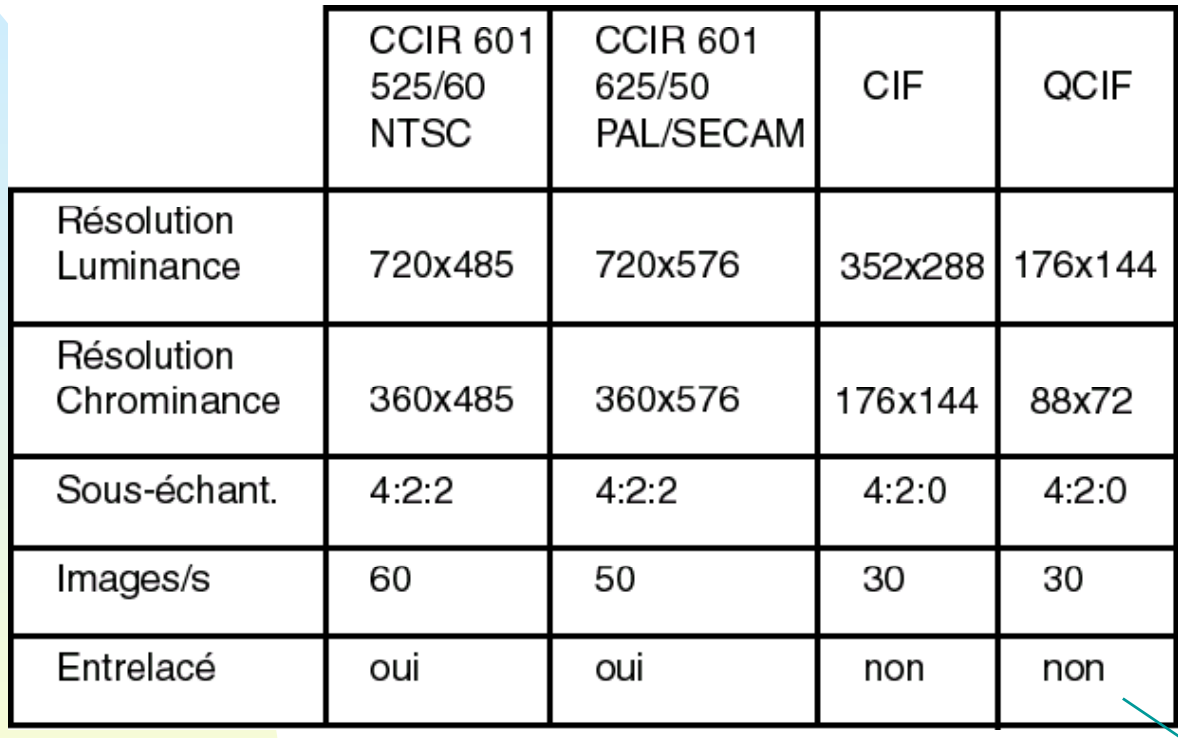

if progressif<br><sup>20</sup>

- débit : ~165 M bits/s pour CCIR 601 (NTSC)
- CIF ~ qualité VHS
- format 4/3

্ৰে  $\bullet$  Normes pour la TV numérique par le ATSC (« Advance Television Systems Comittee »)

1995 : la norme pour la HDTV ( « High Definition TV » )

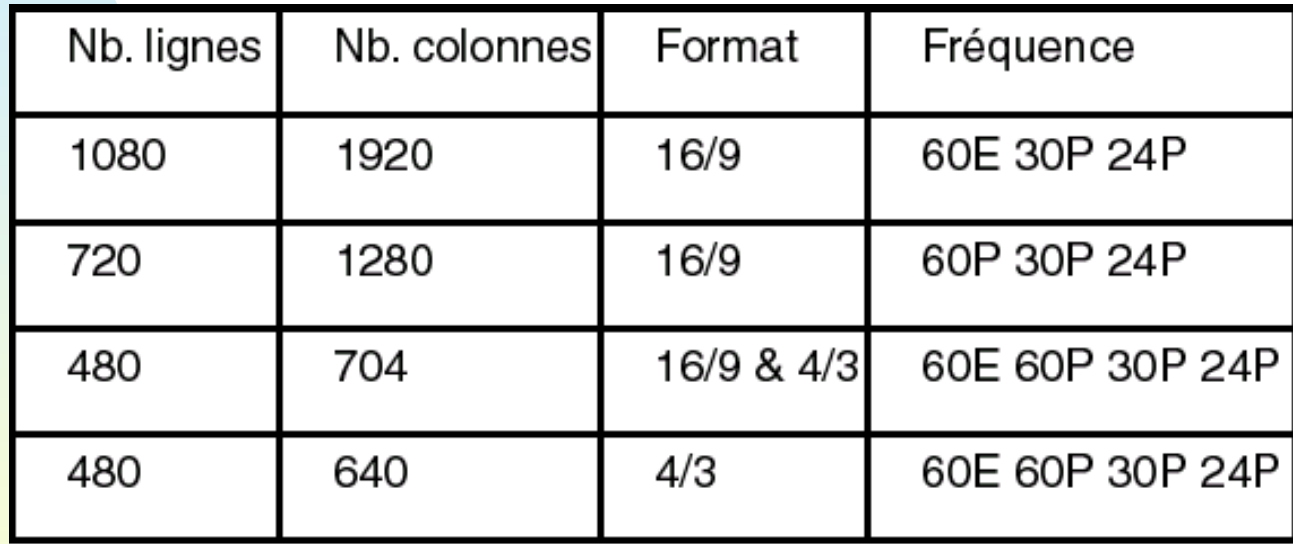

E : entrelacé P : progressif

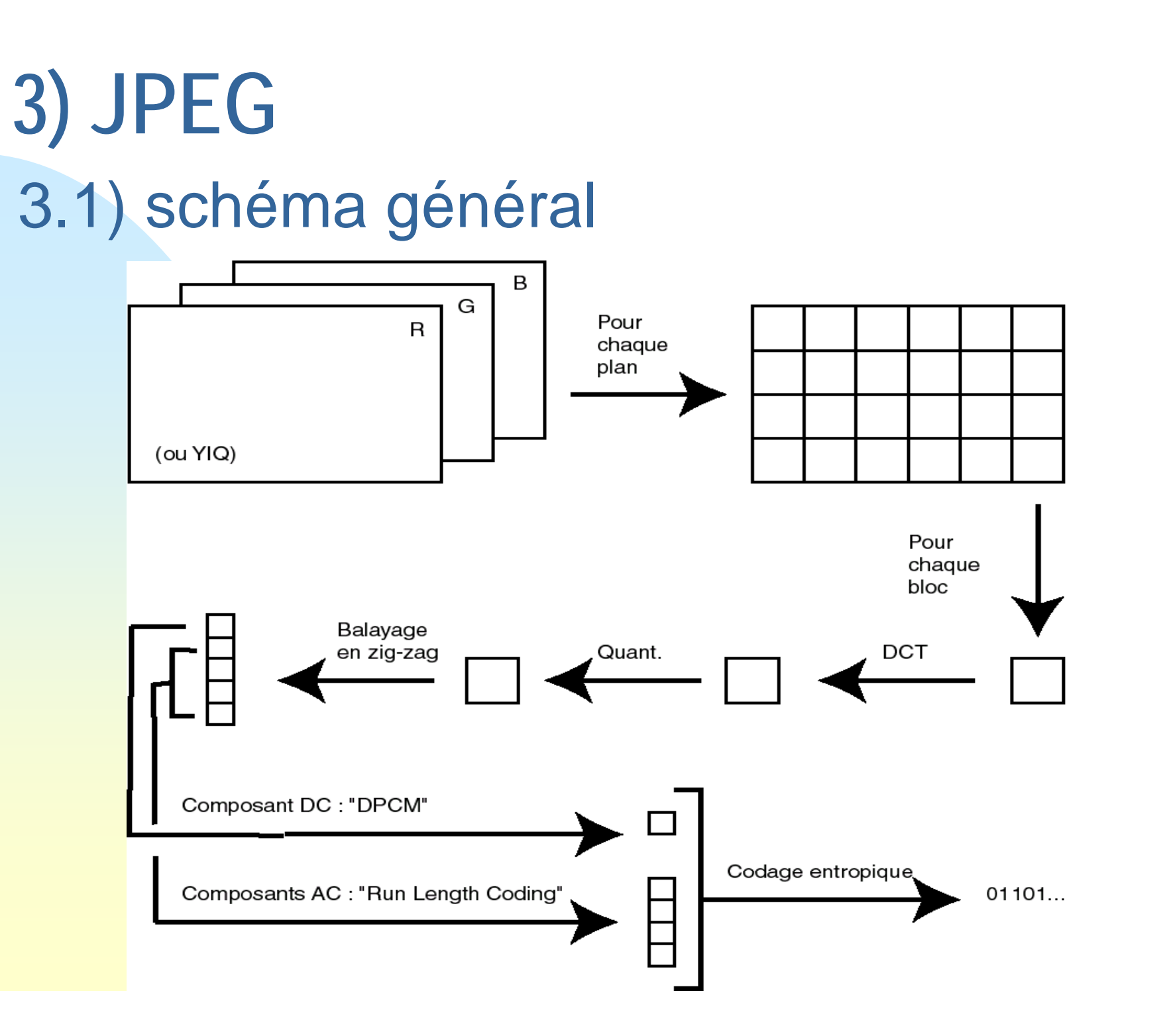

22

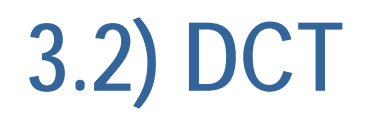

# Notion de fréquences :  $\triangle$  1D crêtes  $\triangle$  2D ) horizontales ) verticales

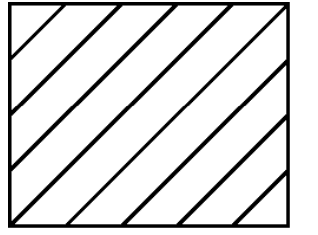

☞ diagonales

- **DCT** (« Discrete Cosine Transformation »)
	- Transformation Discrète en Cosinus
	- changement de l 'espace de représentation : passage du domaine spatial au domaine fréquentiel

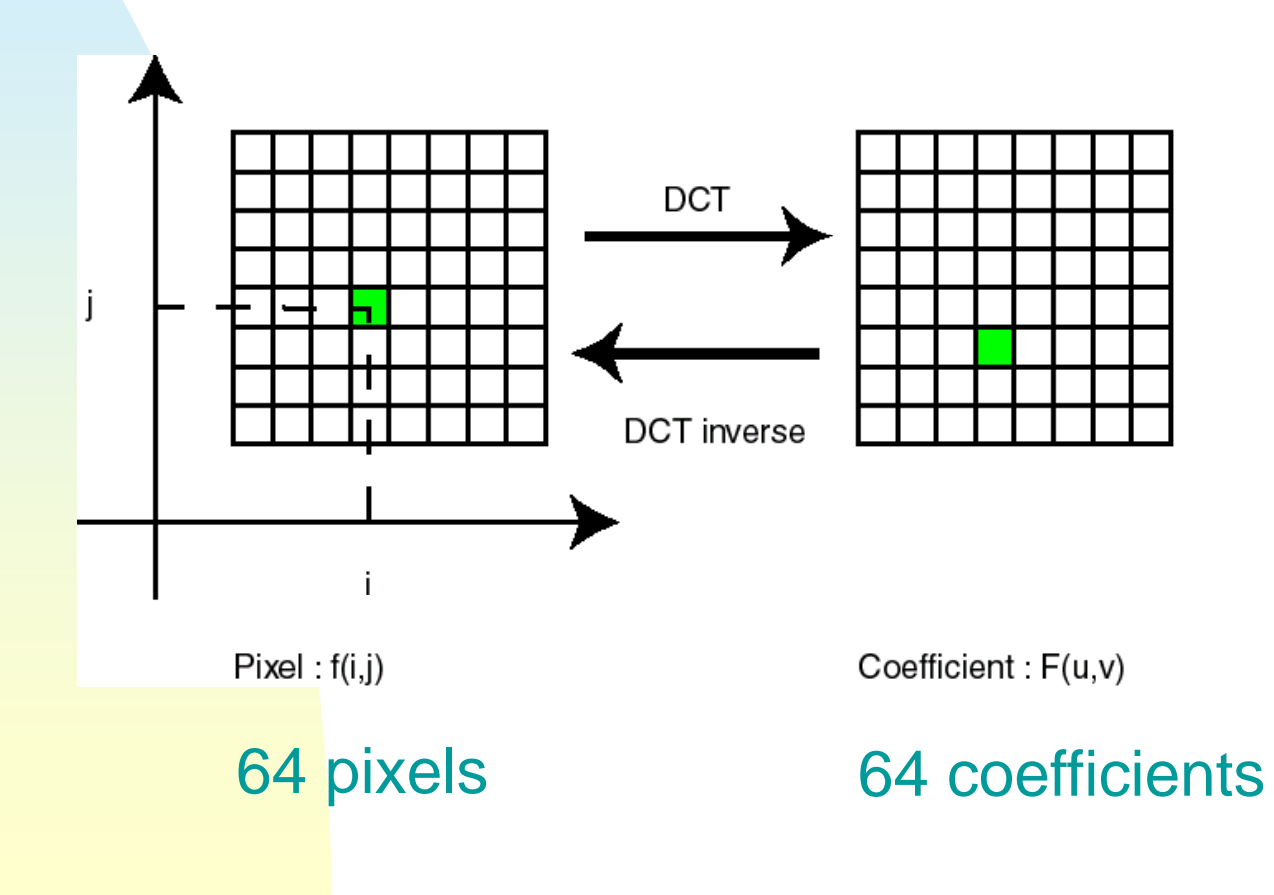

■ DCT (suit), definitions  
\n+ DCT  
\n
$$
F(u,v) = \frac{A(u) \times A(v)}{4} \times \sum_{i=0}^{7} \sum_{j=0}^{7} \cos\left(\frac{(2 \times i + 1) \times u \times \pi}{16}\right) \times \cos\left(\frac{(2 \times j + 1) \times v \times \pi}{16}\right) \times f(i, j)
$$
\n
$$
A(\alpha) = \begin{cases} \frac{1}{\sqrt{2}} & \text{si } \alpha = 0 \\ 1 & \text{si non} \end{cases}
$$
\n+ DCT inverse

$$
\hat{f}(i, j) = \frac{1}{4} \times \sum_{u=0}^{7} \sum_{v=0}^{7} A(u) \times A(v) \times \cos\left(\frac{(2 \times i + 1) \times u \times \pi}{16}\right) \times \cos\left(\frac{(2 \times j + 1) \times v \times \pi}{16}\right) \times F(u, v)
$$
  

$$
A(\alpha) = \begin{cases} \frac{1}{\sqrt{2}} & \text{si } \alpha = 0 \\ 1 & \text{sinon} \end{cases}
$$

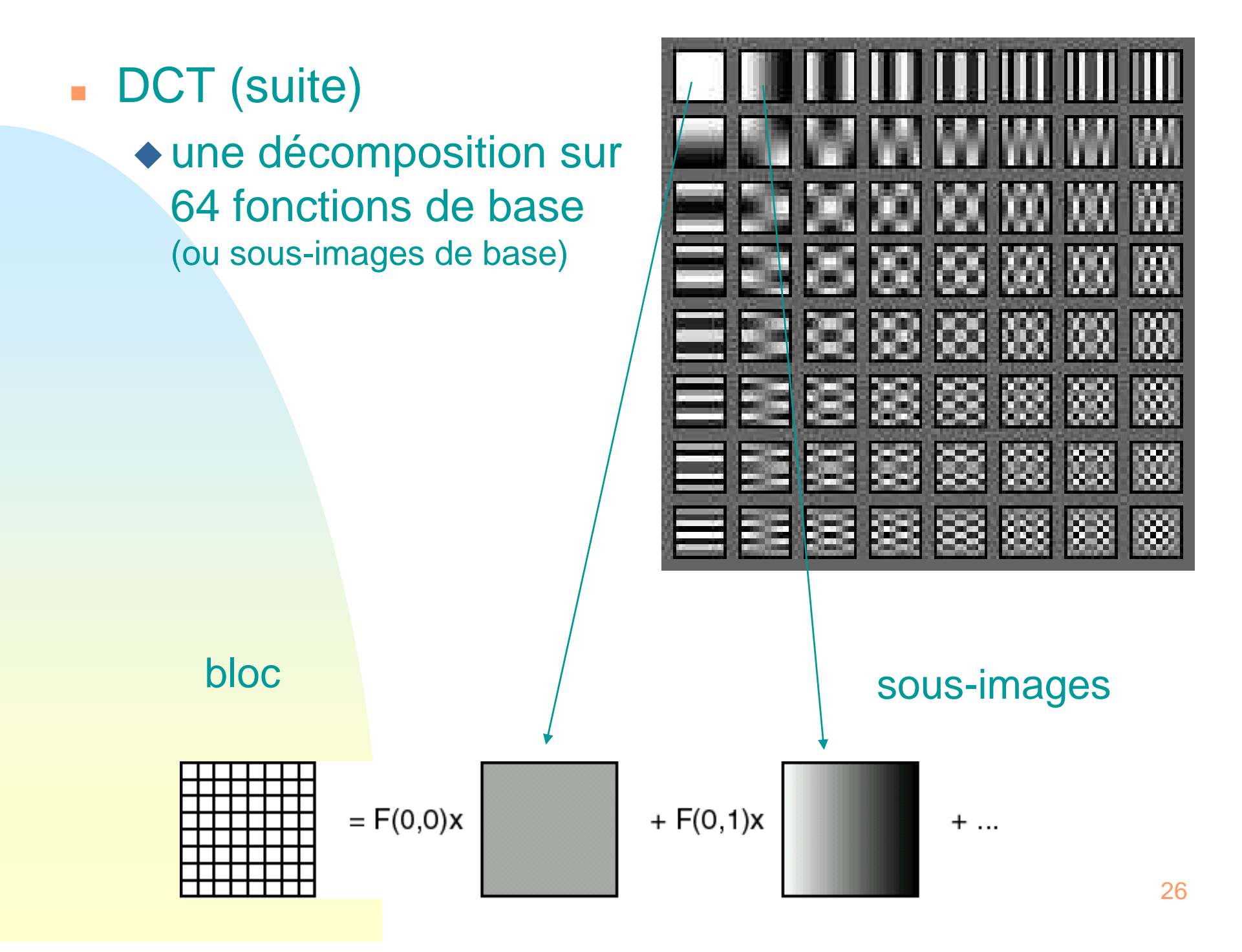

■ DCT (suite)

implémentation

) des algorithmes rapides de calcul

 $\bullet$  transformation 2D  $\sim$  > 2 x transformations 1D

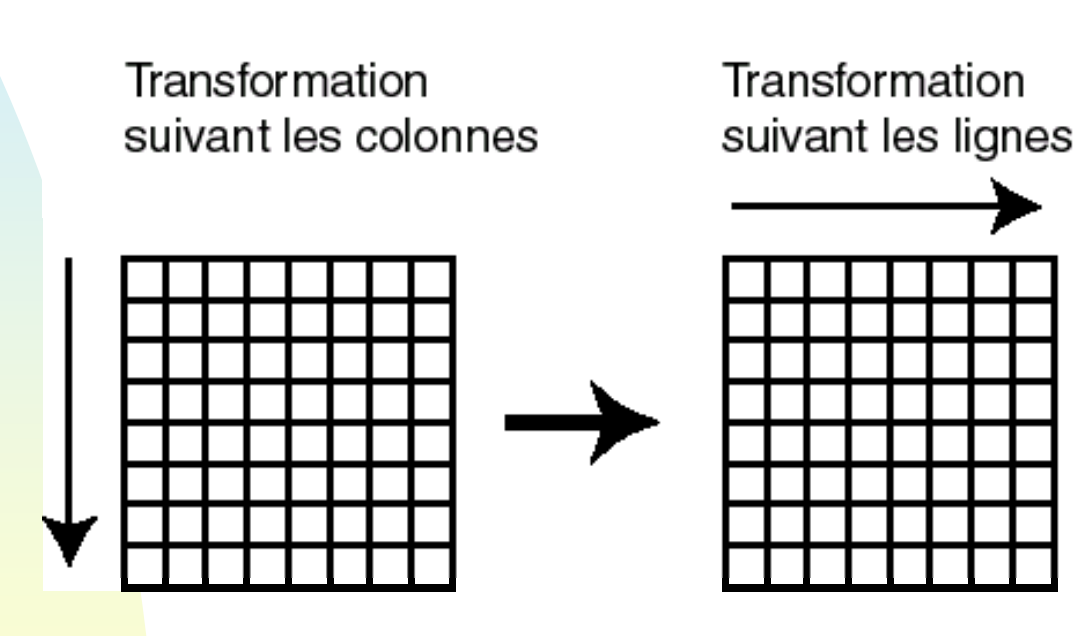

## **3.3) Quantification**

- **Pourquoi : SVH moins sensible aux hautes fréq.**
- Idée : moins de bits pour les coeff. relatifs à ces fréq.
- **Guantification:**

$$
F'(u, v) = ent[F(u, v)/q(u, v)]
$$
  

$$
F'(u, v) - F'(u, v) \times q(u, v)
$$

Reconstruction :

$$
F''(u, v) = F'(u, v) \times q(u, v)
$$

 $\blacksquare$  Ex.  $F(u, v) = 45$  [décimal] = 101101 [binaire] => 6 bits

$$
\Leftrightarrow q(u,v)=4
$$

 $F'(u,v) = ent[45/4] = ent[11.25] = 11$  [décimal] = 1011 [binaire] => 4 bits

 $F''(u, v) = 11 \times 4 = 44$  [décimal] => F''(u, v)  $\approx$  F(u, v)

Une **erreur de quantification** existe 28(cf. codage avec pertes)

 $\blacksquare$  Quantification uniforme : tous les q(u,v) égaux Quantification non-uniforme : tables des q(u,v)

Vers les htes. Fréq.

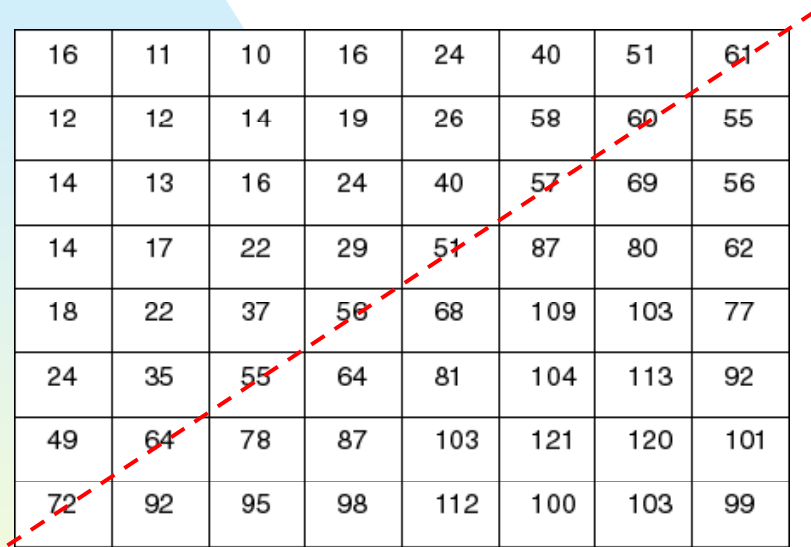

 $99'$ 

pour la Luminance pour les Chrominances

- $\triangle q(u,v)$  grand => quantification grossière
- tables peuvent-être transmises dans <sup>l</sup> 'en-tête (« header ») de l 'image

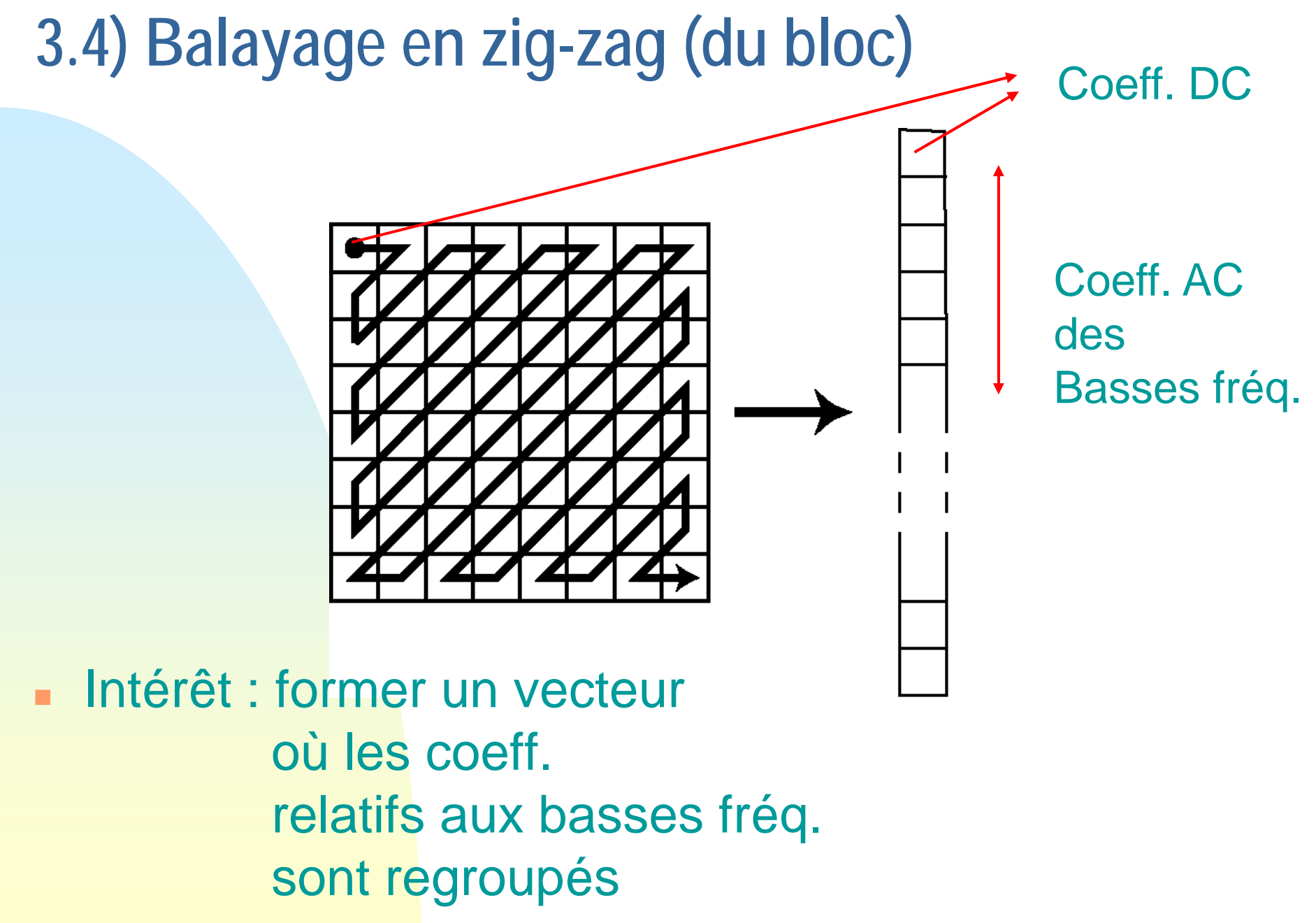

## **3.5) Codage DPCM des Coeff. DC**

- ×. Méthode :
	- ◆ regroupement des coeff. DC
	- ◆ balayage sous-image : gche->dte, haut->bas
	- X : valeur à prédire P(X) : prédiction de X Ex. P(X)=A (cas le plus simple, mode de base)  $P(X)=(A+C)/2$  ...
	- $\triangle$  transmission de X-P(X)

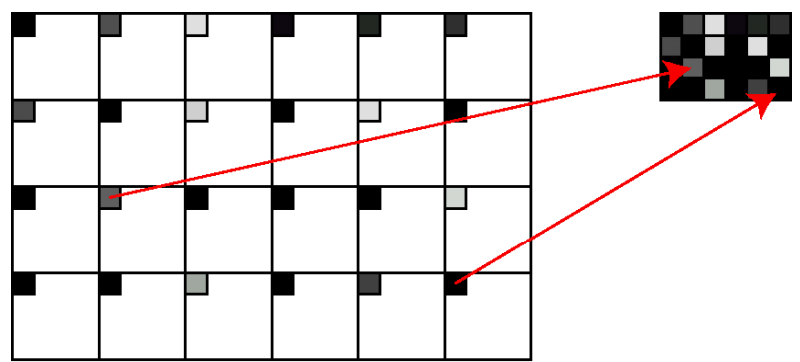

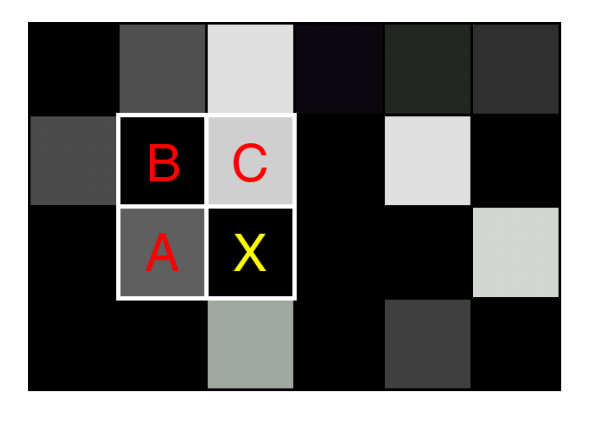

■ Pourquoi : niveau de gris des pixels voisins sont souvent proches

- **3.6) Codage des coefficients AC**
- **Constat : apparition de longues plages de 0** après quantification
- $\mathbf{u}$  . **Méthode : codage de ces plages («Run Length Coding»)** 
	- $\blacklozenge$  un ensemble de paires (Coeff., Nb. de 0)  $\blacklozenge$  fin d 'un bloc : paire  $(0, 0)$  :

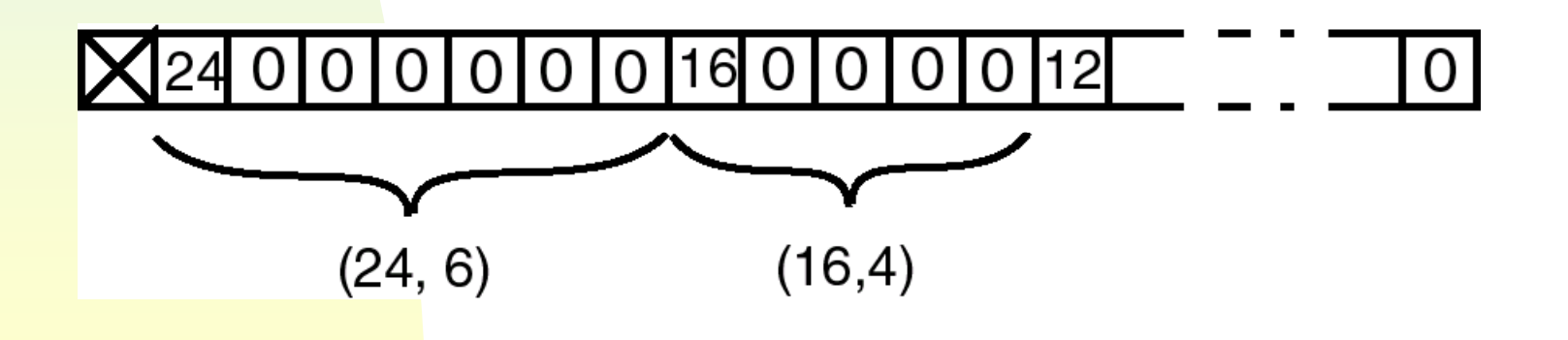

## **3.7) Codage entropique**

 $\mathbf{m}$ Principe :

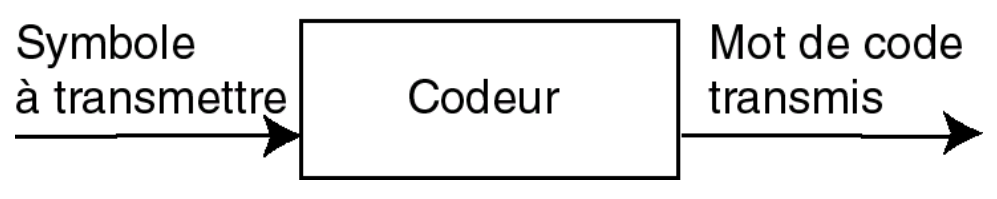

◆ codeur « classique » : un alphabet de mots de code de même longueu r (Ex. pour 8 symboles : 000, 001, 010, 011, 100, 101, 110, 111)

#### codeur entropique :

- $\bullet$  un alphabet de mots de code de longueurs différentes (Ex. 00, 01, 10, 110, 010, 111, …)
- ) attribuer aux symboles les plus **probables**, les mots de code les plus courts
- $\bullet$  effet : réduction du coût moyen (débit [en bit]) de la transmission

### **Codage entropique avec JPEG**

### **Coeff. DC:**

- mise en correspondance : valeurs coeff. / taille du mot représentant [bit]
- $\blacktriangleright$  Ex. : si DC=-9 => 4 bits
- transmission de la paire : (Taille, Valeur)

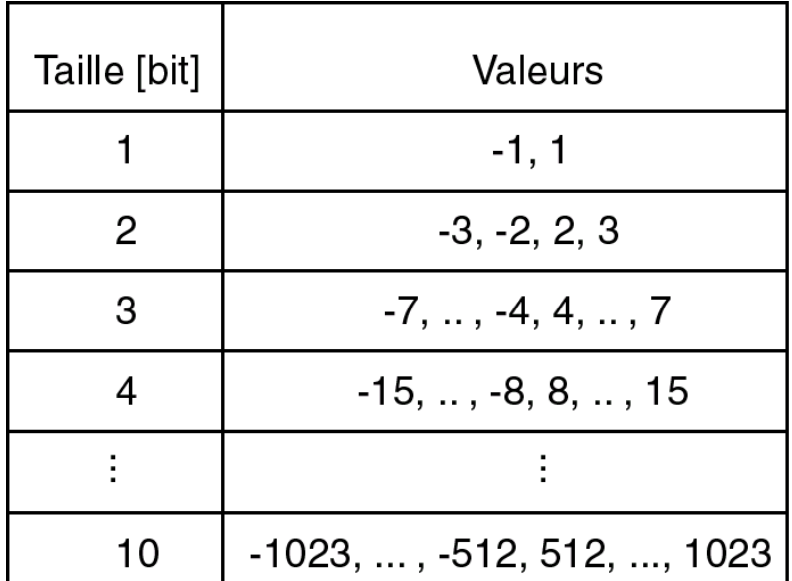

Coeff. AC :

codage de Huffman des paires (Coeff., Nb. de 0)

■ Table de Huffman (cad l 'alphabet des mots de code) : pré-existante ou ◆construite (transmission dans l 'entête)

## **3.9) Les 4 modes d 'utilisation de JPEG**

#### $\mathbf{u}$ Mode **séquentiel** :

- le mode de base
- chaque plan est codé directement par un balayage (gche->dt, haut->bas)

#### $\blacksquare$ Mode **sans perte** :

- un codage sans perte
- $\blacklozenge$  utilisation d'un prédicteur pour coder les coefficients
- ◆ taux de compression de 1,5 à 2

### **Les 4 modes d 'utilisation de JPEG**Mode **progressif** :

- ◆ idée : transmettre d 'abord une image de basse qualité, puis l 'améliorer par des ajouts successifs
- ◆ 2 façons :
	- ) sélection spectrale : transmettre d 'abord les coeff. DC et quelques coeff. AC, puis d 'autres coeff. AC
	- approximations successives : transmettre d 'abord des coeff. grossièrement quantifiés, puis les quantifier plus finement et transmettre cette nouvelle information

#### m. Mode **hiérarchique** :

- ◆ répond aux besoins de « scalabilité » de certains décodeurs (dans un même flot binaire : plusieurs résolutions, plusieurs modes, …)
- par l 'imbrication d 'opérations d'échantillonnages / codages / décodages / interpolations

## **3.10) Exemples : 1**

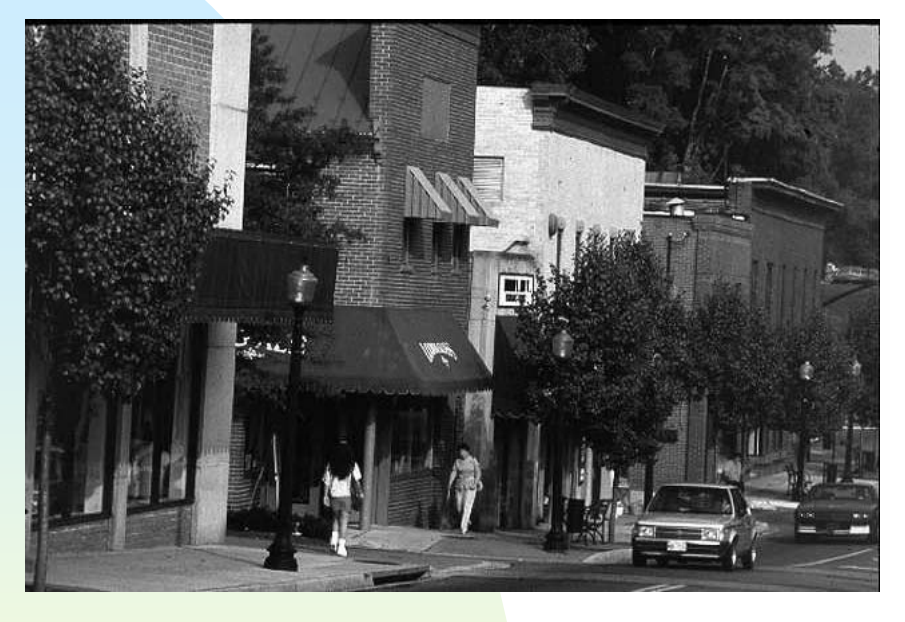

#### Image originale (300 Ko) Image compressée (10 ko)

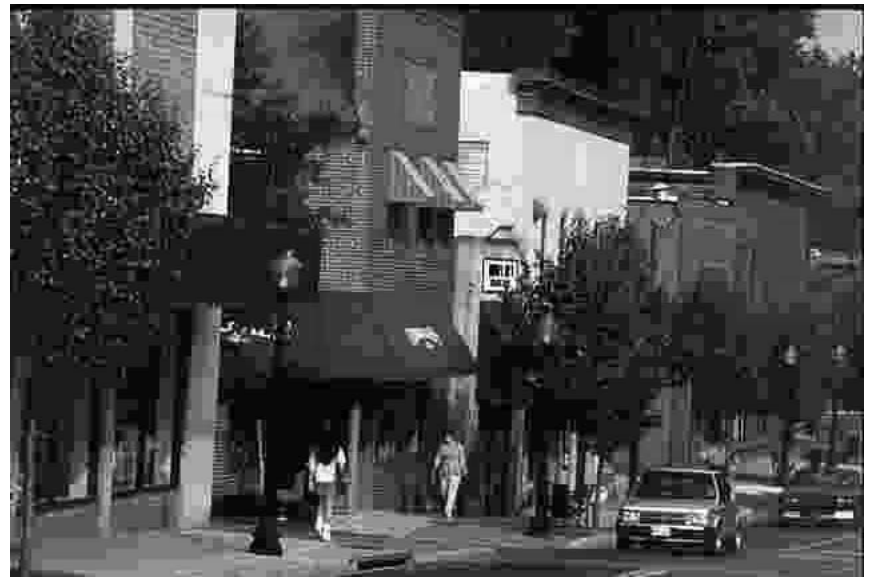

### Problème = **effets de blocs**

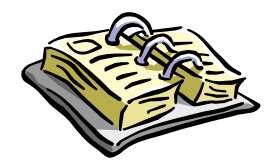

## **3.10) Exemples : 2**

(193 Ko)

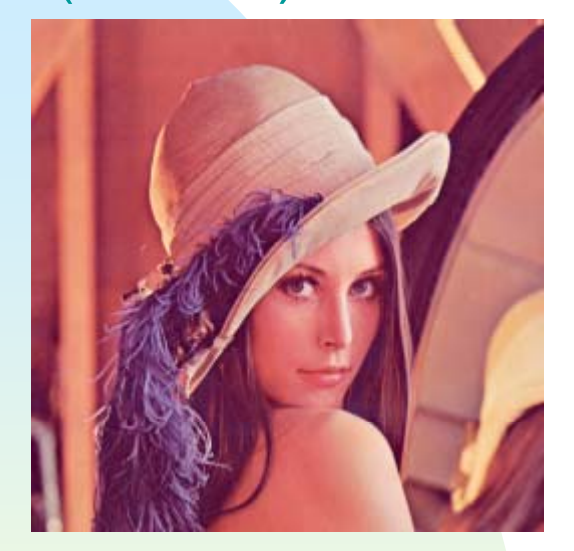

Image originale lmage compressée Image compressée QF 100 (56 ko)

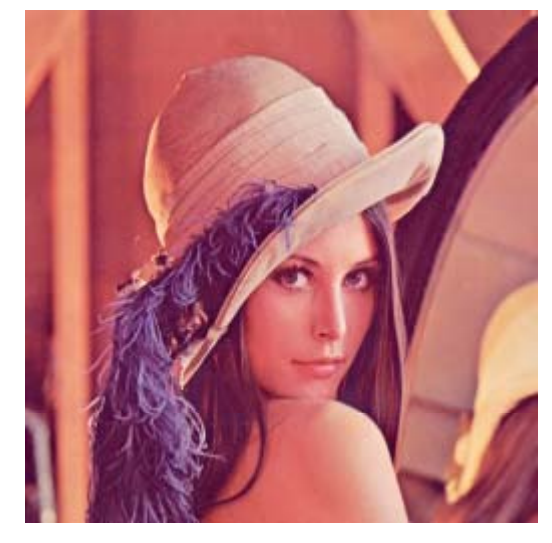

Image compressée QF 75 (12 ko)

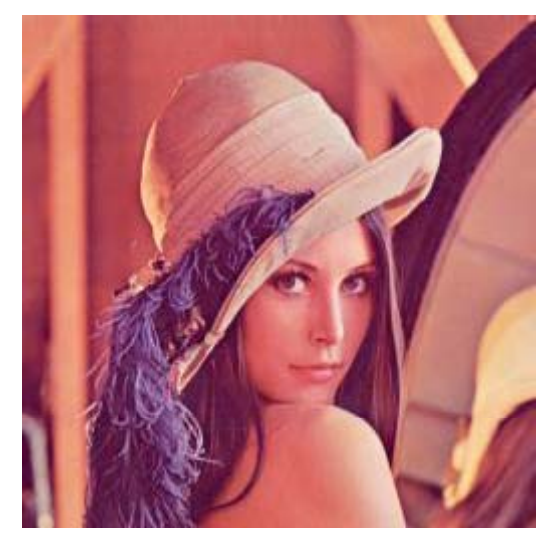

Image

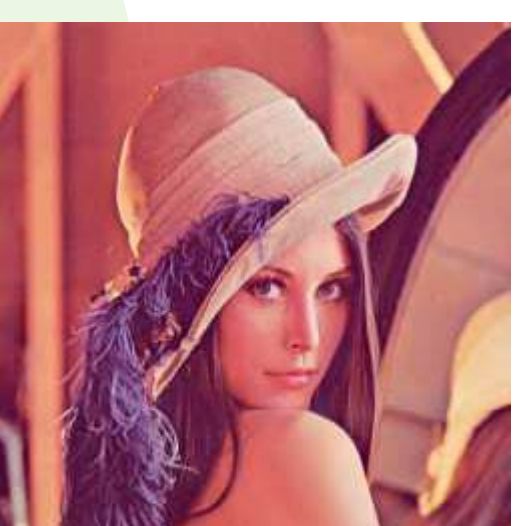

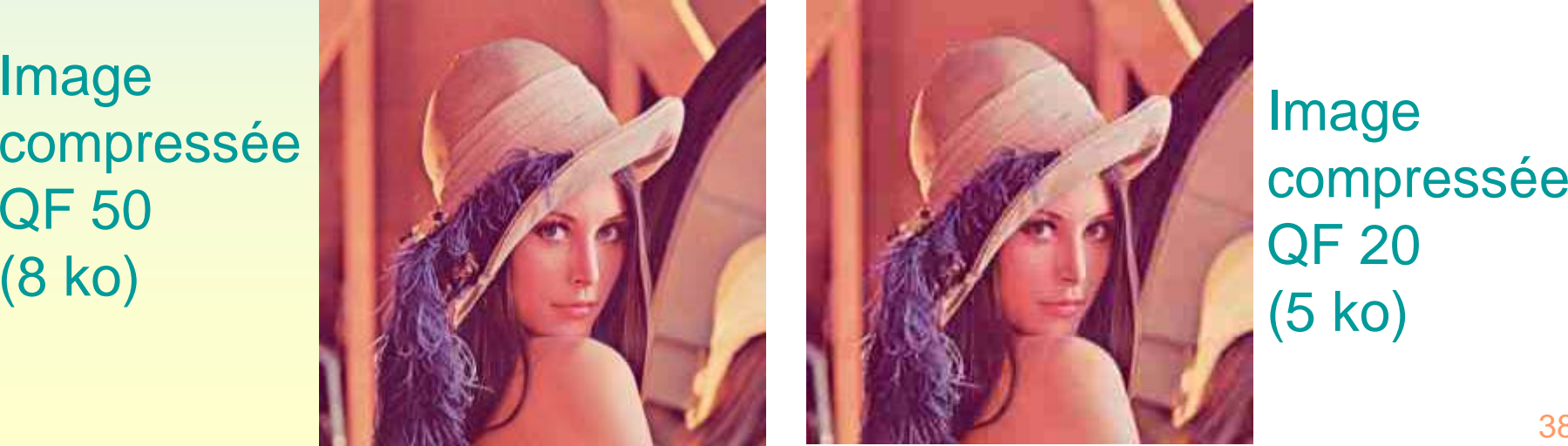

(5 ko ) (